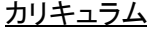

機構施設名: 秋田職業能力開発促進センター 実施機関名: 学校法人 コア学園

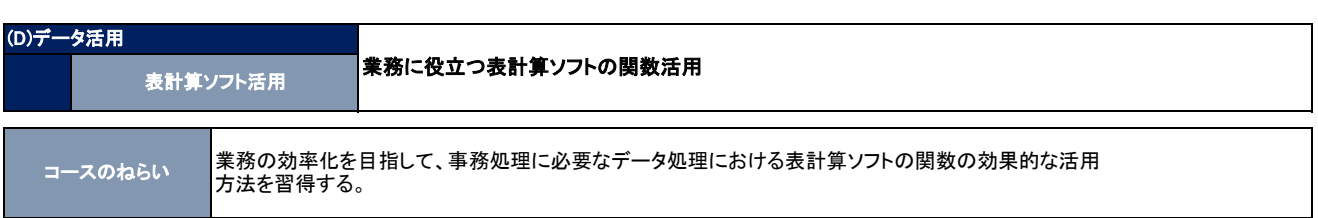

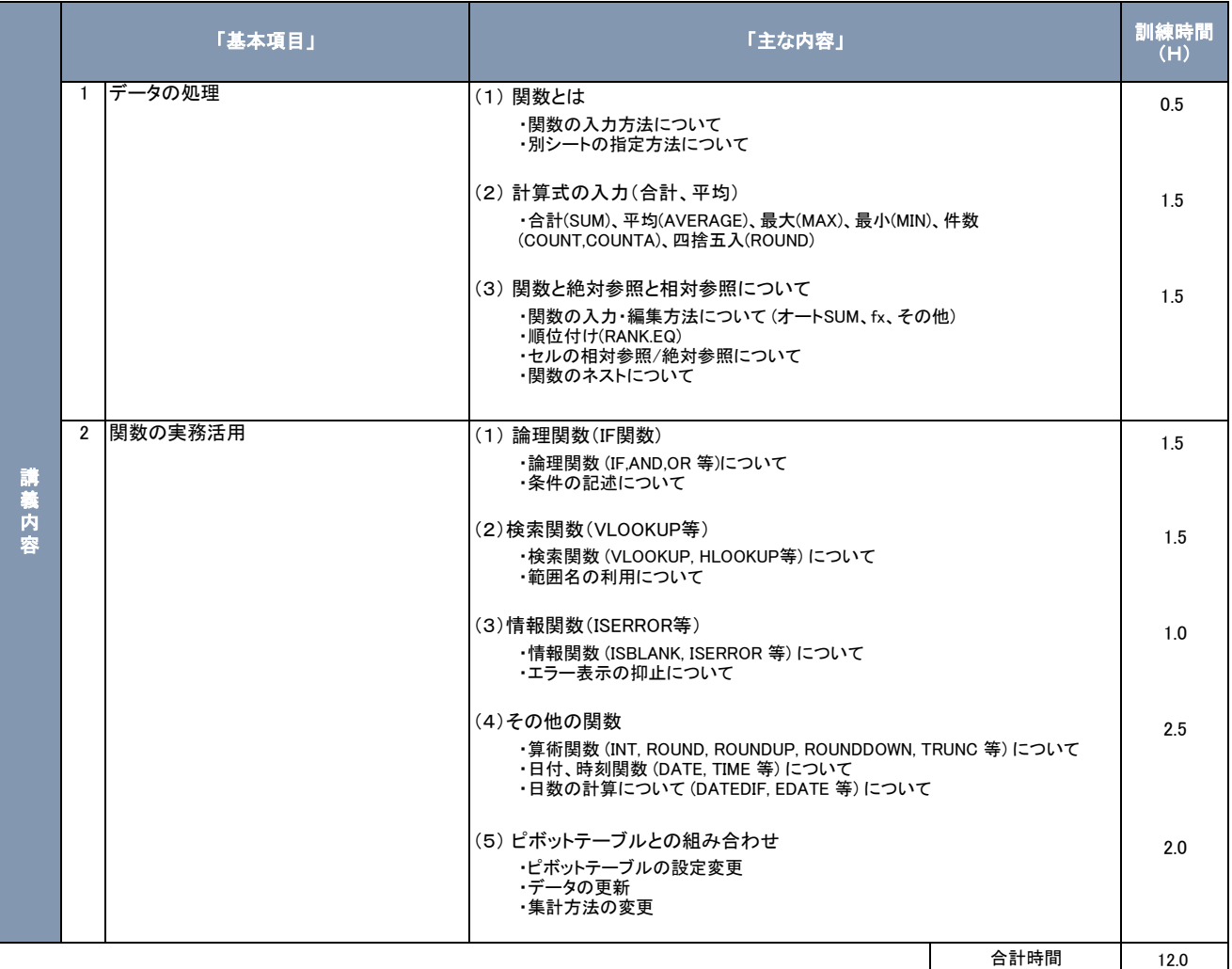